# **X20DO2322**

# **1 Allgemeines**

Das Modul ist mit 2 Ausgängen in 3-Leitertechnik ausgestattet. Es ist für die X20 Feldklemme 6-fach ausgelegt. Aus z. B. logistischen Gründen kann aber ebenso die 12-fach Klemme verwendet werden.

- 2 digitale Ausgänge
- Source Beschaltung
- 3-Leitertechnik
- 24 VDC und GND für Aktorversorgung
- Integrierter Ausgangsschutz
- OSP-Modus

### **2 Bestelldaten**

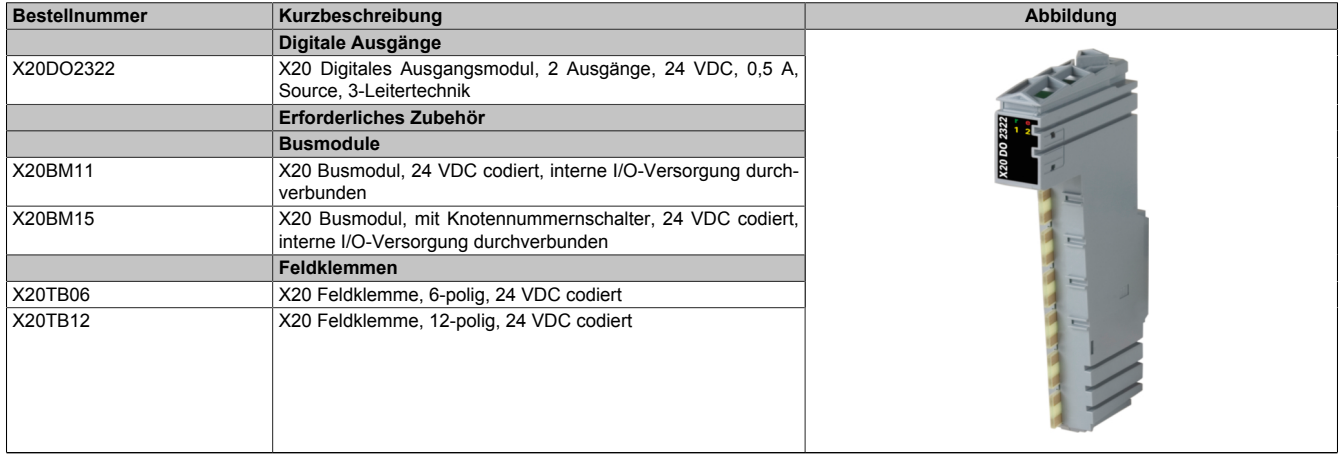

Tabelle 1: X20DO2322 - Bestelldaten

# **3 Technische Daten**

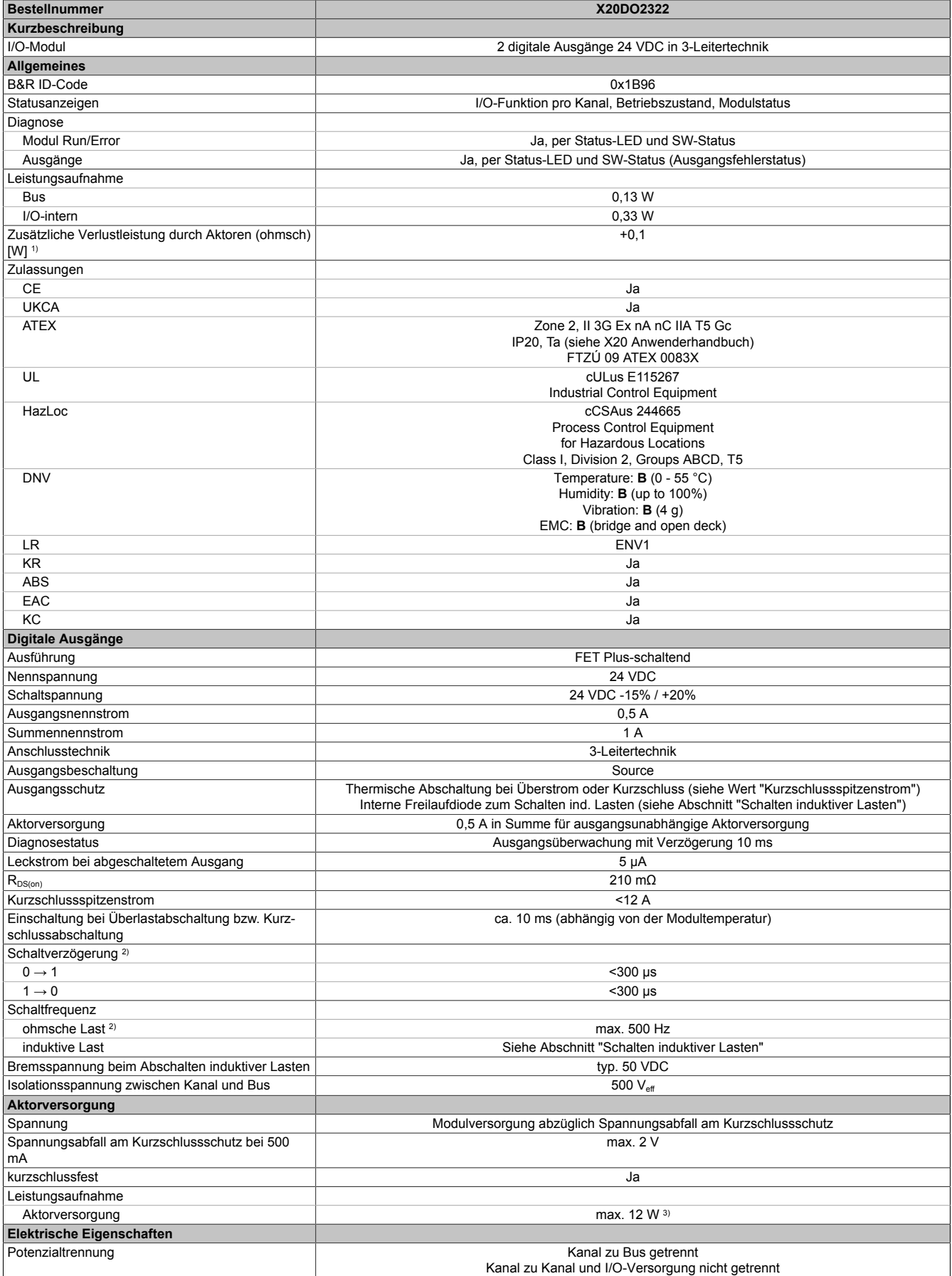

Tabelle 2: X20DO2322 - Technische Daten

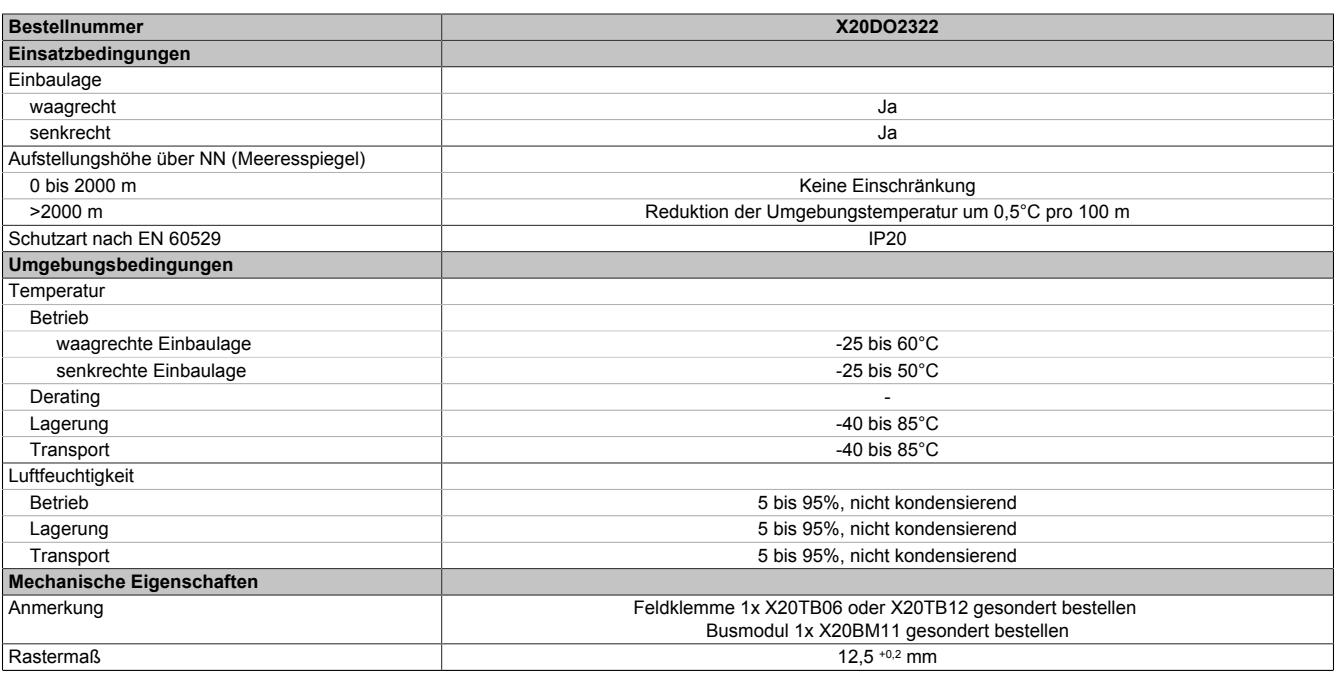

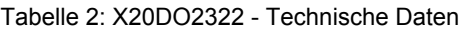

1) Anzahl der Ausgänge x R<sub>DS(on)</sub> x Ausgangsnennstrom<sup>2</sup>; Ein Berechnungsbeispiel ist im X20 System Anwenderhandbuch im Abschnitt "Mechanische und elektrische Konfiguration" zu finden.

2) Bei Lasten ≤ 1 kΩ<br>3) Die Leistungsaufna

3) Die Leistungsaufnahme der am Modul angeschlossenen Sensoren darf 12 W nicht überschreiten.

# **4 Status-LEDs**

Für die Beschreibung der verschiedenen Betriebsmodi siehe X20 System Anwenderhandbuch, Abschnitt "Zusätzliche Informationen - Diagnose-LEDs".

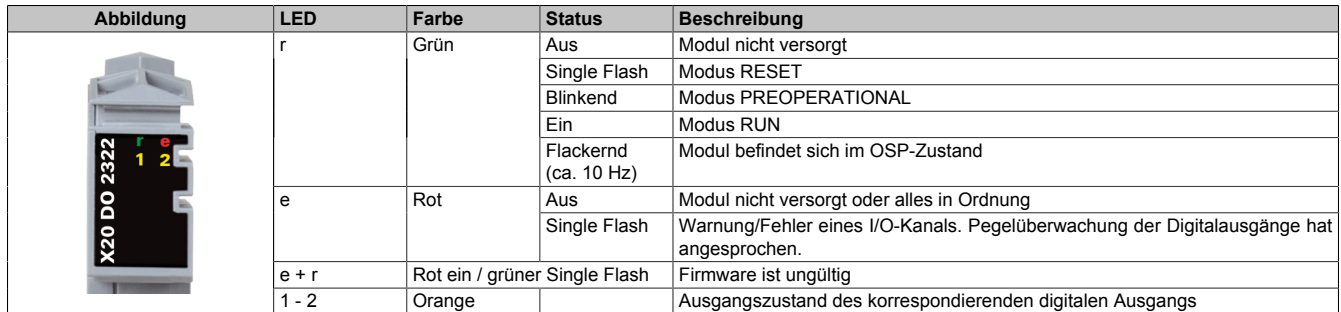

### **5 Anschlussbelegung**

Für eine einfache Verdrahtung sind am Modul Hilfskontakte aufgelegt. VDC- und GND-Kontakte sind intern miteinander verbunden und in Summe mit 0,5 A belastbar (siehe Abschnitt ["Anschlussbeispiel" auf Seite 4](#page-3-0)).

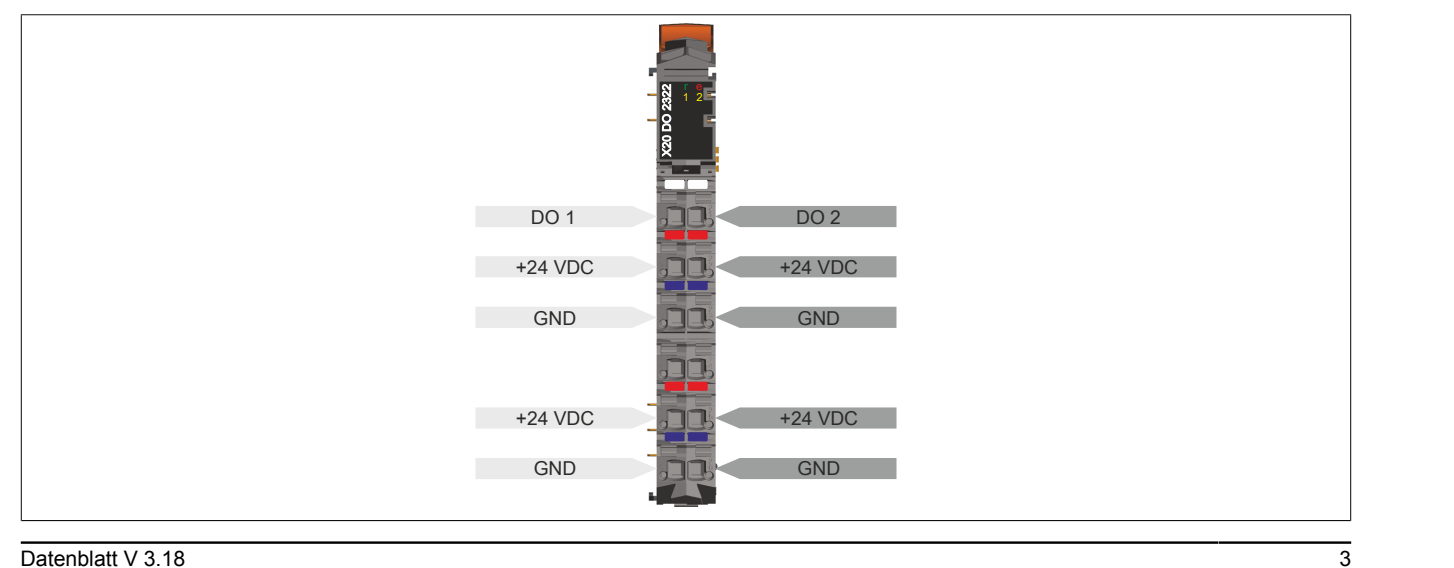

# <span id="page-3-0"></span>**6 Anschlussbeispiel**

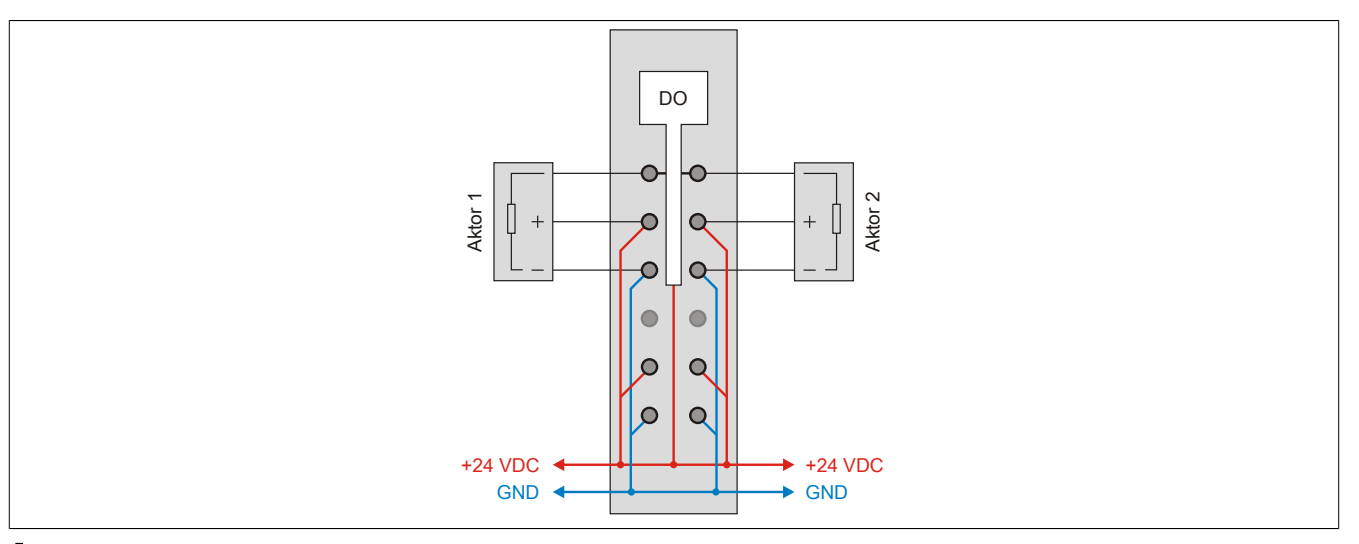

# **Vorsicht!**

**Wird das Modul außerhalb der Spezifikation betrieben, kann der Ausgangsstrom über den maximal zulässigen Nominalstrom steigen. Dies gilt sowohl für die Einzelkanäle als auch für den Summenstrom des Moduls.**

**Entsprechende Kabelquerschnitte oder externe Sicherungsmaßnahmen sind deshalb vorzusehen.**

### **7 OSP-Hardwarevoraussetzungen**

Um den OSP-Modus sinnvoll einzusetzen, sollte beim Aufbau der Applikation sichergestellt werden, dass die Energieversorgung des Ausgangsmoduls und der CPU voneinander unabhängig gestaltet sind.

### **8 Ausgangsschema**

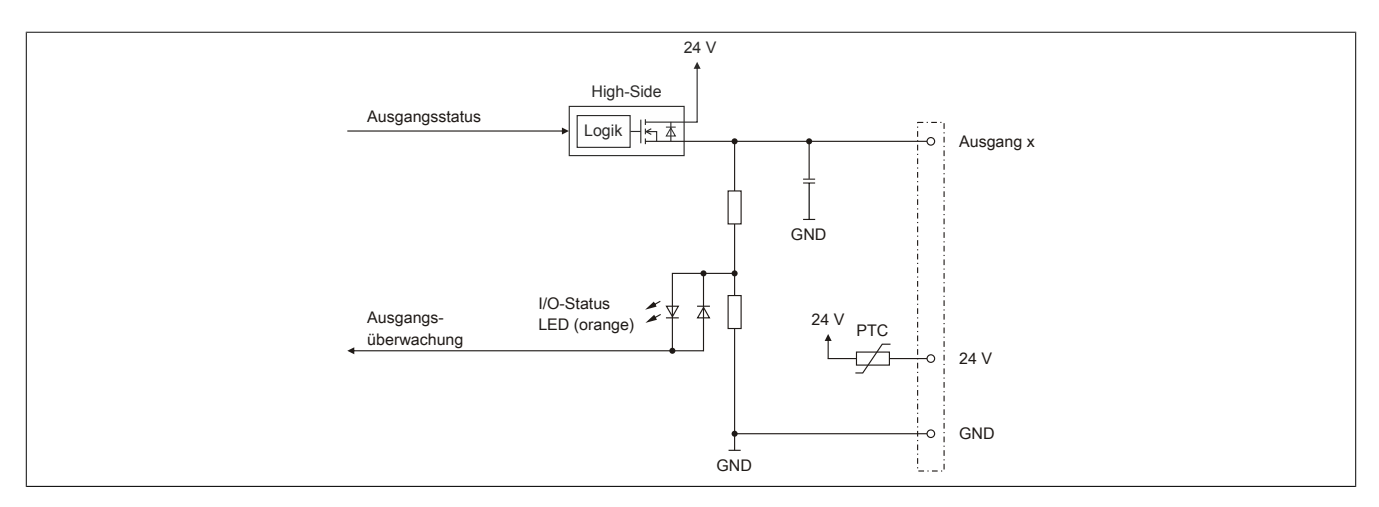

# **9 Schalten induktiver Lasten**

Umgebungstemperatur: 60°C, alle Ausgänge gleich belastet

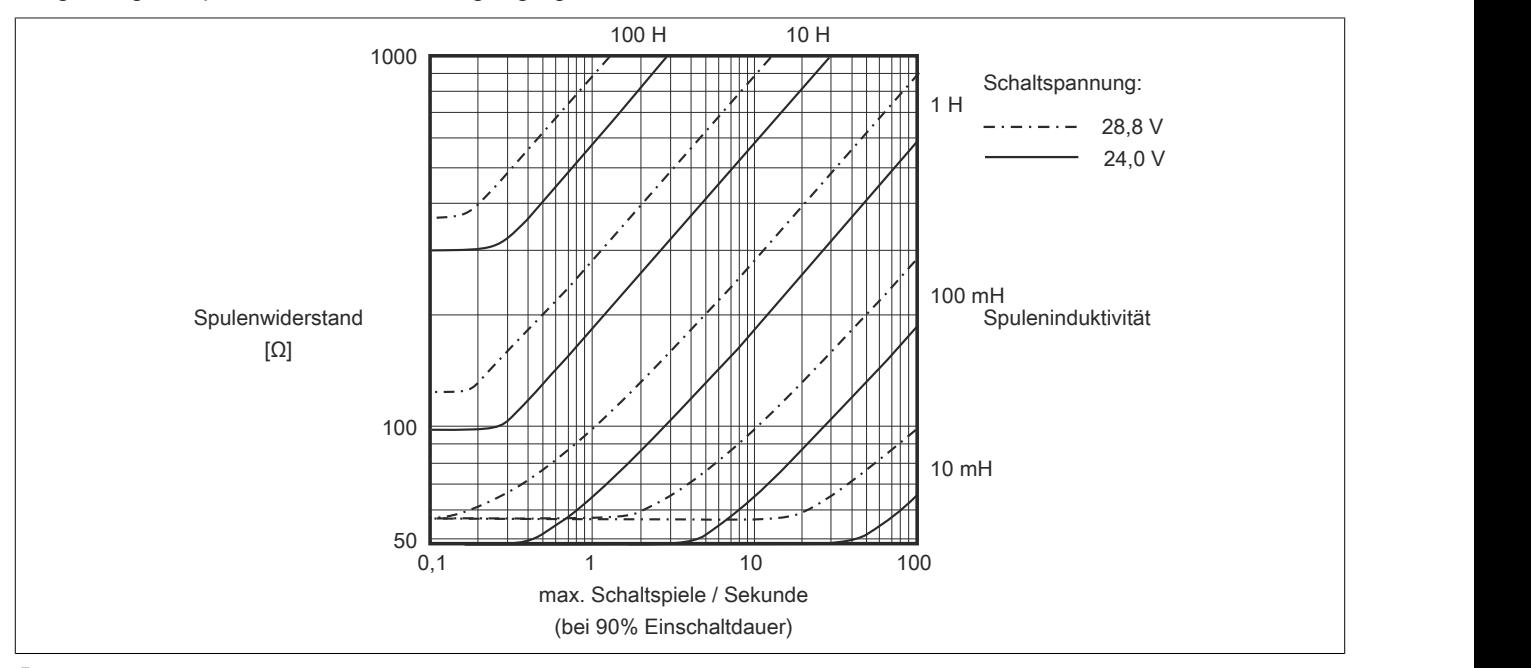

# **Information:**

**Bei Überschreiten der maximalen Schaltspiele pro Sekunde muss eine externe Freilaufdiode verwendet werden.**

**Betriebsfälle außerhalb des Diagrammbereichs sind nicht zulässig!**

### **10 Registerbeschreibung**

### **10.1 Allgemeine Datenpunkte**

Neben den in der Registerbeschreibung beschriebenen Registern verfügt das Modul über zusätzliche allgemeine Datenpunkte. Diese sind nicht modulspezifisch, sondern enthalten allgemeine Informationen wie z. B. Seriennummer und Hardware-Variante.

Die allgemeinen Datenpunkte sind im X20 System Anwenderhandbuch, Abschnitt "Zusätzliche Informationen - Allgemeine Datenpunkte" beschrieben.

### **10.2 Funktionsmodell 0 - Standard**

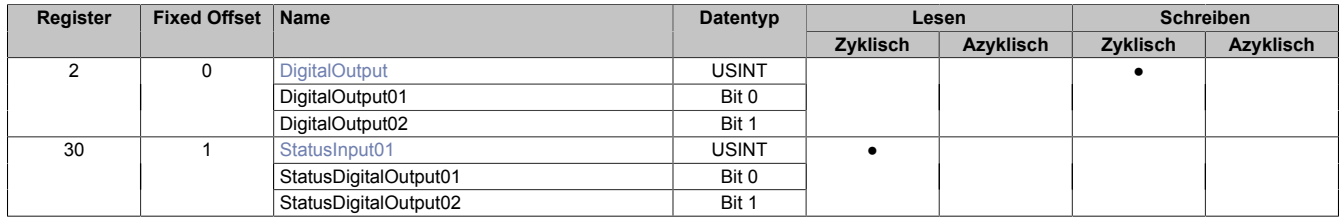

Fixed-Module unterstützen nur eine bestimmte Anordnung ihrer Datenpunkte im X2X-Frame. Zyklische Zugriffe erfolgen nicht mit Hilfe der Registeradresse, sondern über den vordefinierten Offset.

Der azyklische Zugriff erfolgt weiterhin über die Registernummern.

### **10.3 Funktionsmodell 1 - OSP**

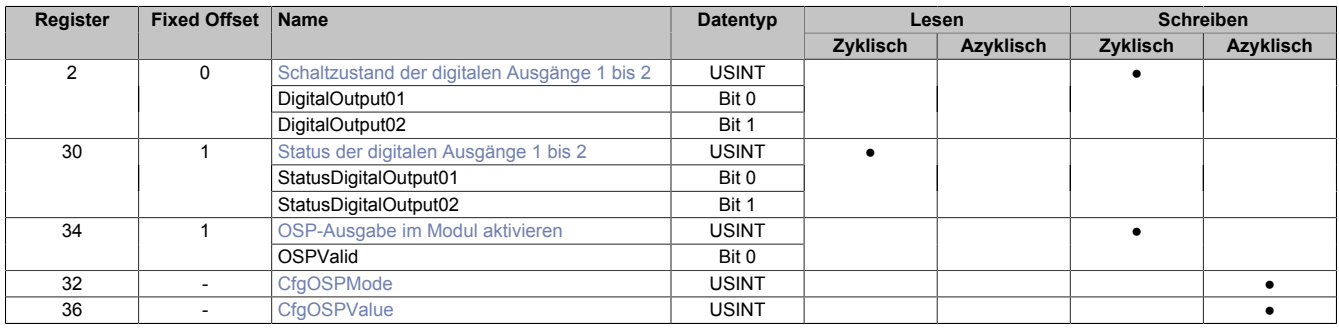

Fixed-Module unterstützen nur eine bestimmte Anordnung ihrer Datenpunkte im X2X-Frame. Zyklische Zugriffe erfolgen nicht mit Hilfe der Registeradresse, sondern über den vordefinierten Offset.

Der azyklische Zugriff erfolgt weiterhin über die Registernummern.

### **10.4 Funktionsmodell 254 - Bus Controller**

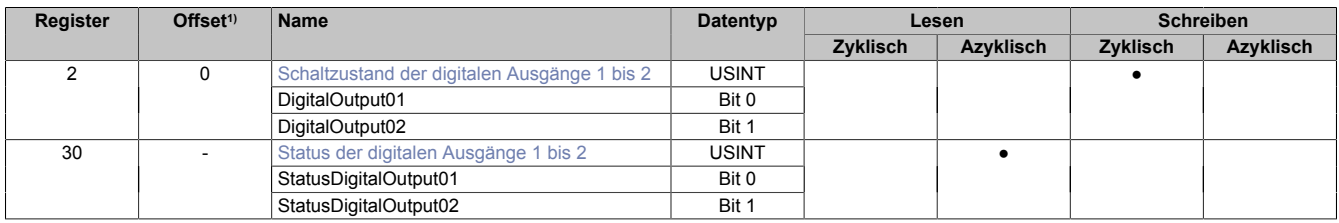

1) Der Offset gibt an, wo das Register im CAN-Objekt angeordnet ist.

#### **10.4.1 Verwendung des Moduls am Bus Controller**

Das Funktionsmodell 254 "Bus Controller" wird defaultmäßig nur von nicht konfigurierbaren Bus Controllern verwendet. Alle anderen Bus Controller können, abhängig vom verwendeten Feldbus, andere Register und Funktionen verwenden.

Für Detailinformationen siehe X20 Anwenderhandbuch (ab Version 3.50), Abschnitt "Zusätzliche Informationen - Verwendung von I/O-Modulen am Bus Controller".

#### **10.4.2 CAN-I/O Bus Controller**

Das Modul belegt an CAN-I/O 1 digitalen logischen Steckplatz.

### **10.5 Digitale Ausgänge**

Der Ausgangszustand wird auf die Ausgangskanäle mit einem festen Versatz (<60 µs) bezogen auf den Netzwerkzyklus (SyncOut) übertragen.

#### <span id="page-6-0"></span>**10.5.1 Schaltzustand der digitalen Ausgänge 1 bis 2**

Name: DigitalOutput DigitalOutput01 bis DigitalOutput02

In diesem Register ist der Schaltzustand der digitalen Ausgänge 1 bis 2 hinterlegt.

#### Nur Funktionsmodell 0 - Standard:

In der Automation Studio I/O-Konfiguration kann mittels der Einstellung "Gepackte Ausgänge" bestimmt werden, ob alle Bits dieses Registers einzeln in der Automation Studio I/O-Zuordnung als Datenpunkte aufgelegt werden ("DigitalOutput01" bis "DigitalOutput0x"), oder ob dieses Register als einzelner USINT-Datenpunkt ("DigitalOutput") angezeigt werden soll.

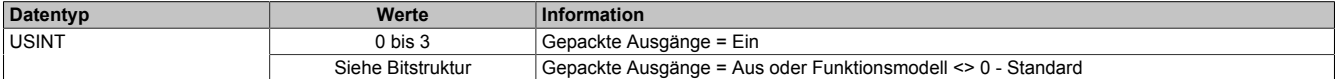

Bitstruktur:

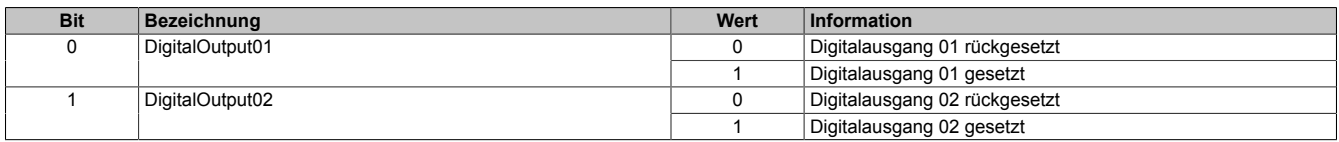

### **10.6 Überwachungsstatus der digitalen Ausgänge**

Auf dem Modul werden die Ausgangszustände der Ausgänge mit den Sollzuständen verglichen. Als Sollzustand wird die Ansteuerung der Ausgangstreiber verwendet.

Eine Änderung des Ausgangszustands bewirkt das Rücksetzen der Überwachung dieses Ausgangs. Der Status jedes einzelnen Kanals kann ausgelesen werden. Eine Änderung des Überwachungsstatus wird aktiv als Fehlermeldung abgesetzt.

#### <span id="page-6-1"></span>**10.6.1 Status der digitalen Ausgänge 1 bis 2**

Name: StatusInput01 StatusDigitalOutput01 bis StatusDigitalOutput02

In diesem Register ist der Status der digitalen Ausgänge 1 bis 2 abgebildet.

Nur Funktionsmodell 0 - Standard:

In der Automation Studio I/O-Konfiguration kann mittels der Einstellung "Gepackte Ausgänge" bestimmt werden, ob alle Bits dieses Registers einzeln in der Automation Studio I/O-Zuordnung als Datenpunkte aufgelegt werden ("StatusDigitalOutput01" bis "StatusDigitalOutput0x"), oder ob dieses Register als einzelner USINT-Datenpunkt ("StatusInput01") angezeigt werden soll.

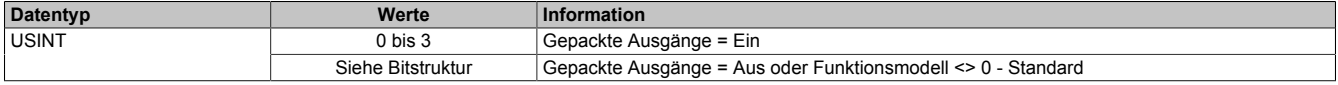

### Bitstruktur:

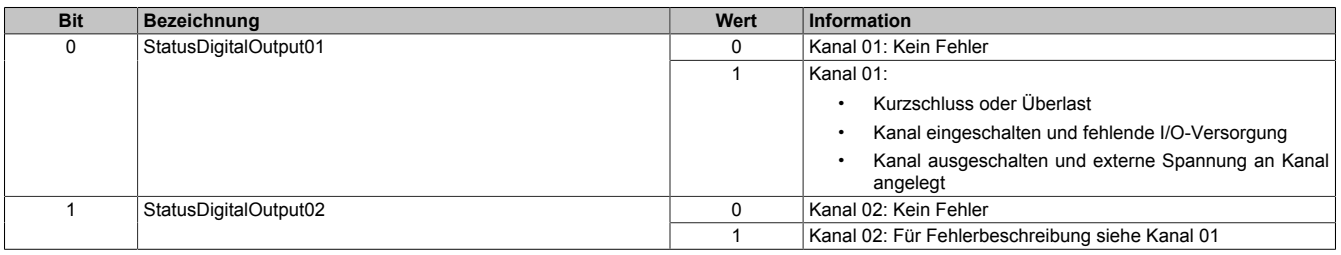

### **10.7 Funktionsmodell "OSP"**

Im Funktionsmodell "OSP" (Operator Set Predefined) definiert der Anwender einen analogen Wert bzw. ein digitales Muster. Dieser OSP-Wert wird ausgegeben, sobald die Kommunikation zwischen Modul und Master abbricht.

#### **Funktionsweise**

Der Anwender hat die Wahl zwischen 2 OSP-Modi:

- Letzten gültigen Wert halten
- Durch statischen Wert ersetzen

Im ersten Fall behält das Modul den letzten Wert als gültig erkannten Ausgabezustand bei.

Bei Auswahl des Modus "Durch statischen Wert ersetzen" muss auf dem dazugehörigen Value-Register ein plausibler Ausgabewert eingetragen sein. Bei Auftritt eines OSP-Ereignisses wird dieser Wert anstatt des aktuell vom Task angeforderten Wertes ausgegeben.

#### <span id="page-7-0"></span>**10.7.1 OSP-Ausgabe im Modul aktivieren**

#### Name:

**OSPValid** 

Dieser Datenpunkt bietet die Möglichkeit die Ausgabe des Moduls zu starten und während des laufenden Betriebs den OSP-Anwendungsfall anzufordern.

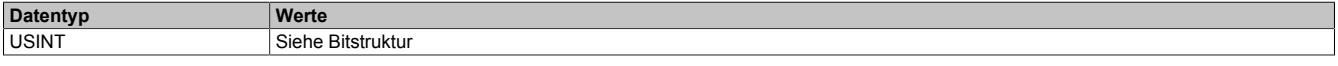

Bitstruktur:

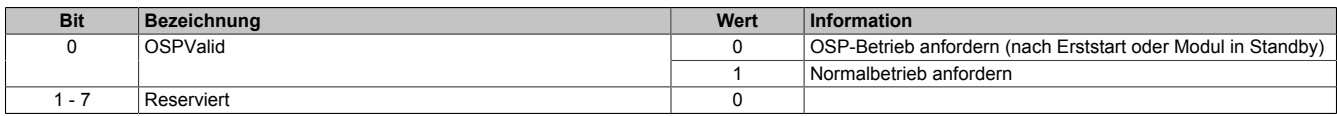

Das OSPValid-Bit existiert einmal am Modul und wird vom Anwendertask verwaltet. Zum Start der aktivierten Kanäle muss es gesetzt werden. Solange das OSPValid-Bit im Modul gesetzt bleibt, verhält sich das Modul äquivalent zum Funktionsmodell "Standard".

Ereignet sich ein OSP-Ereignis, z. B. Abbruch der Kommunikation zwischen Modul und Master CPU, wird modulseitig das OSPValid-Bit zurückgesetzt. Das Modul fällt in den OSP-Zustand und die Ausgabe erfolgt entsprechend der Konfiguration im Register ["OSPMode" auf Seite 9](#page-8-0).

#### **Grundsätzlich gilt:**

**Auch nach Regenerierung des Kommunikationskanals steht der OSP-Ersatzwert weiter an. Der OSP-Zustand wird erst wieder verlassen, wenn ein gesetztes OSPValid-Bit übertragen wird.**

**Bei Neustart der Master CPU wird das OSPValid-Bit in der Master CPU neu initialisiert. Es muss ein weiteres Mal durch die Applikation gesetzt und über den Bus übertragen werden.**

**Bei kurzzeitigen Kommunikationsfehlern zwischen Modul und Master CPU (z. B. durch EMV) fällt der Refresh der zyklischen Register für einige Buszyklen aus. Modulintern wird das OSPValid-Bit zurückgesetzt - in der CPU bleibt das gesetzte Bit hingegen erhalten. Bei der nächsten erfolgreichen Übertragung wird das modulinterne OSPValid-Bit wieder gesetzt und das Modul kehrt automatisch in den Normalbetrieb zurück.**

Wird von Seiten des Tasks in der Master CPU die Information benötigt, in welchem Ausgabemodus sich das Modul momentan befindet, kann das ModulOK-Bit ausgewertet werden.

# **Warnung!**

**Wird das OSPValid-Bit modulseitig auf "0" zurückgesetzt, hängt der Ausgabezustand nicht mehr vom zuständigen Task in der Master CPU ab. Trotzdem erfolgt, je nach Konfiguration des OSP Ersatzwertes, eine Ausgabe.**

#### <span id="page-8-0"></span>**10.7.2 OSP-Modus einstellen**

Name: CfaOSPMode

Dieses Register steuert grundlegend das Verhalten eines Kanals im OSP-Anwendungsfall.

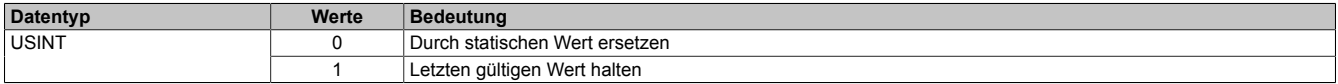

#### <span id="page-8-1"></span>**10.7.3 OSP digitalen Ausgabewert festlegen**

Name:

**CfgOSPValue** 

Dieses Register beinhaltet den digitalen Ausgabewert, der im Modus "Durch statischen Wert ersetzen" bei OSP Betrieb ausgegeben wird.

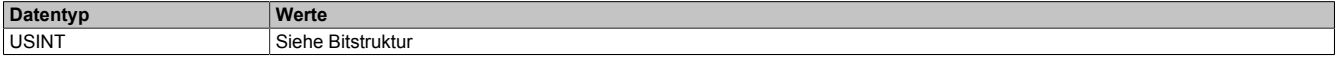

#### Bitstruktur:

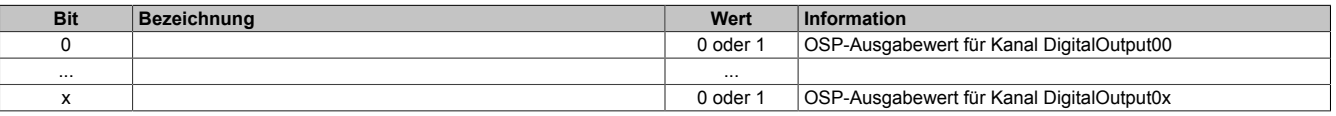

# **Warnung!**

**Der "OSPValue" wird vom Modul nur dann übernommen, wenn das "OSPValid"-Bit im Modul gesetzt wurde.**

#### **10.8 Minimale Zykluszeit**

Die minimale Zykluszeit gibt an, bis zu welcher Zeit der Buszyklus heruntergefahren werden kann, ohne dass Kommunikationsfehler auftreten. Es ist zu beachten, dass durch sehr schnelle Zyklen die Restzeit zur Behandlung der Überwachungen, Diagnosen und azyklischen Befehle verringert wird.

**Minimale Zykluszeit**  $100$  us

#### **10.9 Minimale I/O-Updatezeit**

Die minimale I/O-Updatezeit gibt an, bis zu welcher Zeit der Buszyklus heruntergefahren werden kann, so dass in jedem Zyklus ein I/O-Update erfolgt.

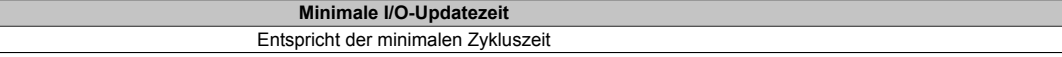